## Adobe Photoshop CS5 Hacked Full Version WIN + MAC X64  $\{ \{ \text{upDated } \} \}$ 2022

Cracking Adobe Photoshop and Adobe Photoshop Elements is not as straightforward as installing them, but it can be done. First, you will need to locate a cracked copy of Adobe Photoshop and Adobe Photoshop Elements. Then, you will need to download the cracked version and run it. The crack is usually available online, and it is used to unlock the full version of the software. Once you have the cracked version of the software, open it and follow the instructions on how to crack the software. Once the crack is applied, you can start using Adobe Photoshop and Adobe Photoshop Elements.

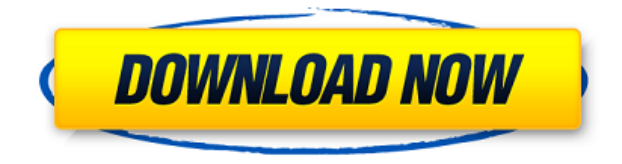

Adobe has taken some time to roll out the new features throughout all of their available products, so you may not see everything immediately.,br> I upgraded to Lightroom 5.4 recently, and haven't had the chance to scratch the surface of some of the more interesting new features, so I won't complain.,br> There have been a few usability changes that I wanted to mention. First, the window frame is no longer transparent, and you can no longer stick to the desktop to see the contents of the windows. The menus are also no longer transparent and menu items are still covers the zoomed-in portion of your image. Since I run this on a dual-monitor setup, I was curious, and a quick check confirmed this.,br> If you have a single monitor setup, I'm sure you'll get used to this, but nothing is perfect.,br> Second, the new QuickFix window and panel, even after enabling it, just hides instead of showing you a preview of the currently selected tool., br> Third, Lightroom doesn't seem to be as stable as before; launching files can sometimes take seconds that seem like forever, and I have noticed a few bugs that users have reported that others have not.,br> Overall, I'm very happy with the update and I look forward to exploring the incredible new features that I now have access to. Convert RAW images into DNG DNG (darktable, openevos, gimp, digiKam, imagemagick, convert, raw2dng, darktable) I want a small tool for RAW scan that look similar to rawtherapee and nikon's tool. These tools provide very good result (fast and stable) in combination with a simple UI and all in a cross platform (Linux, Windows and Mac). But I dont want to use proprietary software. So I

compiled a small application that convert my raw to dng. You can also use this tool for small jobs like that. It's a cross platform app written in C++/Qt and use libraw for reading and processing.

## **Adobe Photoshop CS5With Keygen For Windows 64 Bits {{ updAte }} 2022**

The Adobe Photoshop Trial allows you to access your document and adjustments you've made but you cannot save your work to your computer. The Adobe Photoshop Trial does not allow you to leave comments and you cannot undo actions made on your document. 1GB may be required on some older computers to download the Adobe Photoshop free trial. Spot Removal is one of the most powerful in Photoshop. It can be used to remove part of an image without altering the rest of the photo. It's especially useful to use on unwanted objects and content. To use this tool, select the Spot Removal tool from the image menu and select from the options available (like Border, Path, Cloud, Stain, Dust, Fade etc.) The Spot Removal tool can be found under the Selection Tool in the toolbox. The Spot Removal tool allows for many different ways of removing unwanted areas from colour images. It also allows for different size disks with different colours and larger disks with smoother edges. Once you have chosen the tools for the task at hand, notepad is a tool that's commonly used for quick note taking. Once you have an idea for a note, click on or copy/paste your note and use the note editor to add the necessary info. Notepad works in many different file types including office document files, image files and Microsoft Excel spreadsheets. To use the Notepad, click on the edit menu and select the option for Notepad. Notepad is available by default in Microsoft Office. Adobe Photoshop teaches you how to work with layers. Photoshop provides you with all the tools necessary when using and creating layers. You can remove and replace what's on a layer and add different layers to the table. When changing an image in the digital art, you need to make sure that the layers are underneath the image and top of the layers "order" in which they were created. When making a new layer, keep your "copy layer" settings under "lock" if you don't want it to be moved to the top of the layers hierarchy. If you do accidentally move it to the top layers hierarchy, you can click in the thumbnail box of the top layer and choose "Bring to Front". 933d7f57e6

## **Download Adobe Photoshop CS5CRACK For Mac and Windows 2022**

Well-designed software tends to make users feel comfortable and confident, and that's exactly how Adobe made the interface of Adobe Photoshop. Every feature is custom-built to help you express yourself in a creative manner. Adobe Photoshop CC effortlessly lets you create, organize, and share everything from simple images to 3D artwork. With Photoshop you can digitally print your photos and other images from a computer, making Adobe Photoshop an indispensable tool for photographers and graphic designers. Ramp up your photo-editing skills with Photoshop's sleek, intuitive interface, which looks like something you'd find in a design magazine. You'll find specialized tools to correct and add effects to your images. A new tool that will no doubt excite you is Photoshop's ability to create life-like 3D artwork using your 2D images. One of the most-important features of Adobe Photoshop is image formats. You can save your picture in several different formats such as JPEG, RAW, and TIFF. You can save videos with MOV and MKV, and you can even save 3D artwork in DirectX and OpenGL file formats. You can customize the way that your files are saved by changing the file name, file format, and even choose to have your files saved as a copy or as a link. As you make your images look better, remove unwanted items from your images, and composite photos together to create the innovative outputs that only Photoshop can deliver, you'll see all of the capabilities that Adobe has spent the last two decades building into Photoshop. The photo editing software from Adobe lets you quickly manipulate images and perform a variety of tasks and effects that let you transform your images. This software includes a library of special effects that now lets you instantly transform photographs.

adobe photoshop 7.0 free download for pc windows 10 32 bit download photoshop 32 bit windows 10 adobe photoshop 7.0 free download for windows 10 32 bit adobe photoshop 7.0 free download for windows 10 32 bit filehippo adobe photoshop free download for windows 10 32 bit filehippo photoshop free download for windows 10 32 bit full version with key adobe photoshop cc free download for windows 10 32 bit filehippo adobe photoshop cs5 free download for windows 10 32 bit photoshop cs5 free download for windows 10 32 bit adobe photoshop cs6 free download for windows 10 32 bit

As per latest statistics adobe photoshop desktop has been updated 402,119 times. The updates includes improvements, new features, bug fixes and many other functionality related to the Photoshop desktop software. In the current version of Photoshop, the users can get three new options like Lasso selection, Magic Wand selection and Gradient selection and brush selection. These are not known to any other image editing software but can be helpful in the image editing. These selection tools help to recolor, crop, resize, merge, cut and move the objects easily and quickly. The important intelligence AI model for the member of the creative industry will help to improve the parts of image editing which is not easy to understand. The model can quickly normalize the inverted content and reverse the image content. Some of the features that are provided by the model along with this are new meld options and new blend modes. The AI will help to put a component of an image with the existing image content and making it more easily integrated, without losing the appearance. Starting with updates to the core toolset of Photoshop, Adobe is replacing the popular Save For Web and Export to PDF. With the help of the new Adobe Acorn, Photoshop users will soon be able to open, edit and share documents on any screen or device. These upgrades let users more easily use Photoshop with the mobile versions of the software. The new Elements 20 features a new reverse fill feature that will fill an area on a layer using the color of the clipped area. The Reverse Fill option is a quick fix for all elements that have to be reverse filled on a single layer. It is useful for instance to reverse fill a banner with a red color just to correct a green or a neon color.

Like many people, I use multiple photo editing options on the web. But here's why I can't stand both:

1. PicMonkey is good when I have simple tasks, like contrast adjustments or sharpening/desharpening. It's not so good when I want to expose the dynamic range or fuse a few exposures together.

- 2. Photoshop is good when I want to apply or create a specific filter, like the face filter or Julio's Canadian filter.
- 3. Specifically, Photoshop is good when I want to customize the way photos are loaded and arranged.
- 4. Photoshop has unparalleled capabilities for color correction, lighting, sharpening, and many other topics.

Whether you're a beginner or an experienced Photoshop user, you should find the feature set to suit your needs. Whether you're a novice or an advanced user, you'll want to learn about specific features in the interface. And whether you're working with a dedicated device or browser, you'll want to check whether the online features work well on your platform. For image editing, no application comes close to Adobe Photoshop. There's no other product that offers as powerful a range of tools for selecting, modifying, retouching, and compositing images. However, there's no such thing as a perfect tool you should learn, rather it's a matter of experimenting and finding the right tool for your needs. I think they complement each other rather than being direct competitors. One of the fears that has led some people away from Photoshop is that it's not a web-based app. But the web app is the number three photo editing app in the Google play store, and is rapidly growing.

<https://techplanet.today/post/harrisonmedicinainternapdffree-exclusivedownload> <https://techplanet.today/post/ontrack-easyrecovery10-professional-10101-activation-code-top> <https://techplanet.today/post/alchemydeluxepopcapgames-www-fitgirl-repack-new> <https://techplanet.today/post/armored-battle-crew-world-war-1-free-download-new-full-setup> <https://techplanet.today/post/novatek-easywriter-v2-09-added-by-request-1> <https://techplanet.today/post/windows-10-pro-super-mini-32-bits-pt-br-rar> <https://techplanet.today/post/acid-pro-7-serial-number-1k0-authentication-code-install> <https://techplanet.today/post/diskinternals-vmfs-recovery-21-keygen-17-free> <https://techplanet.today/post/virtual-serial-port-emulator-crack-fix> <https://techplanet.today/post/download-link-aplikasi-software-togel-19> <https://techplanet.today/post/brock-biology-of-microorganisms-11th-edition-pdf-1> <https://techplanet.today/post/download-link-film-madagascar-3-sub-indo-mp4>

Postscript is a new file format that one of the designers of Creative Suite says will have a lasting impact on the world of writing and printing. Its ability to store and send documents that are flexible and expressive is something we all need in our daily lives. This is an update to the old View > Lens Correction panels. With the Increase Edge Contrast feature, you can easily get a professional-looking, saturated and rich look during postprocessing. It works best if you're using a film-based high dynamic range (HDR) camera, which just opened up the possibility for the next generation of images. To activate it, head to Filter > Other > Edge Contrast, and select your preference. Adobe InDesign is the only tool that has been designed and built to be a true desktop publishing tool. Its organizational features enable you to collate and manage ideas from multiple projects and still find what you need in the most chaotic situations. Adobe Photoshop is the workhorse of the photo editing world. In it, you can easily crop, resize, redraw or retouch images, and apply effects, including special ones like blackand-white, mildorotate, sepia-tone, and posterize. Many professionals turn to Adobe Photoshop, which is also available as a free download, for its extensive editing tools. You can easily adjust an image by cropping, rotating, or resizing it, plus there's a plethora of creative editing options. Retouching an image is simple, and you can even use special effects like sepia color, black-and-white, and posterize.

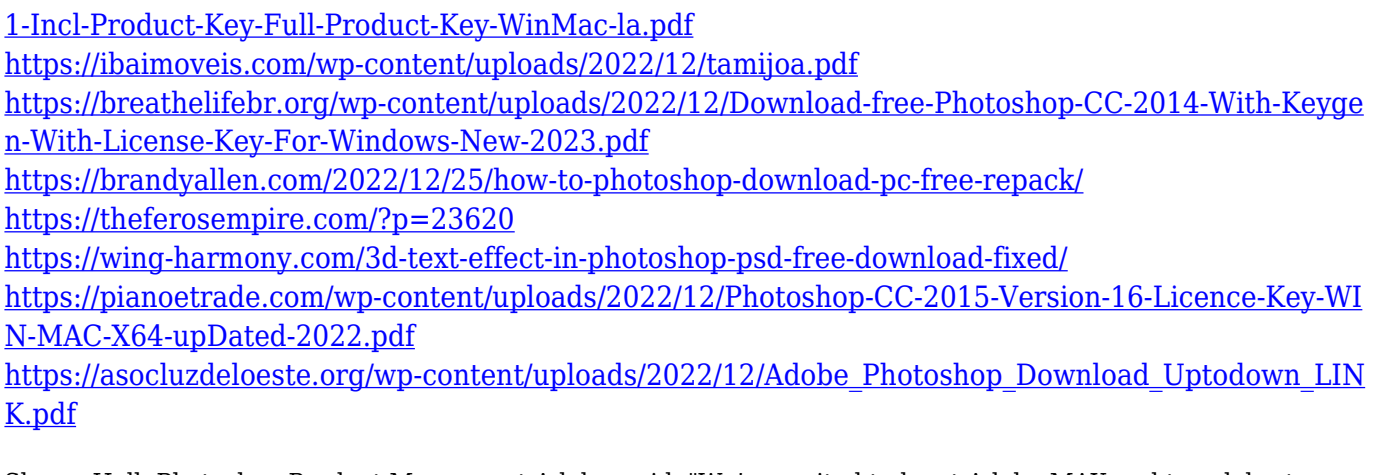

Sherry Hall, Photoshop Product Manager at Adobe, said, "We're excited to be at Adobe MAX and to celebrate some of the greatest artists and brands in modern culture. In doing so, we'll show you how the future of creativity is in our hands. We are committed to helping artists communicate visually through digital tools. As we continue to innovate and evolve our toolset, we want to create a powerful workflow and experiences that help viewers consume content more quickly and make it more personal. The world is going designer." The new features for Photoshop on the web include Share for Review, a new feature allowing users to collaborate instantly without leaving Photoshop. It also features two new areas in the Photoshop application layer that fit in the desktop or iPad/iPhone, based on context. The first is the App Toolbar, which allows users to access and switch between three different tool types: Direct Selection, Content-Aware Fill and Image Transform. Share for Review: For the first time, Photoshop now has a fast and easy way to make a living document with all of the editing features of Photoshop, including the new swipe editing tool, called the Foreground, but able to be viewed and edited while in a browser. You can work with your collaborators from anywhere, and clearly tell them the working document status by using the new Share for Review feature. As a result, you can work with multiple users contributing while you collaborate. Content-aware Fill: New Fill content-aware tools work with any edge that tells a bit more about the image, including accurate text and vector shapes. With the addition of a new Content Aware Fill with Edge Detection tool, you can achieve more exact fill with crisper edges than before.